#### **Business Statistics**

#### **Lecture 1: Course Introduction & Descriptive Statistics**

1

#### Goals for this Lecture

- Introduce professor & course
- Define some basic statistics terminology
	- Populations vs. samples
	- Descriptive vs. inferential statistics
- Numerical descriptive statistics
	- Measures of location
	- Measures of dispersion
- Short introduction to JMP

#### Contact Information

- Professor Ron Fricker
	- Phone: 831-869-8414
	- E-mail: rdfricker@nps.edu
	- Located in Monterey

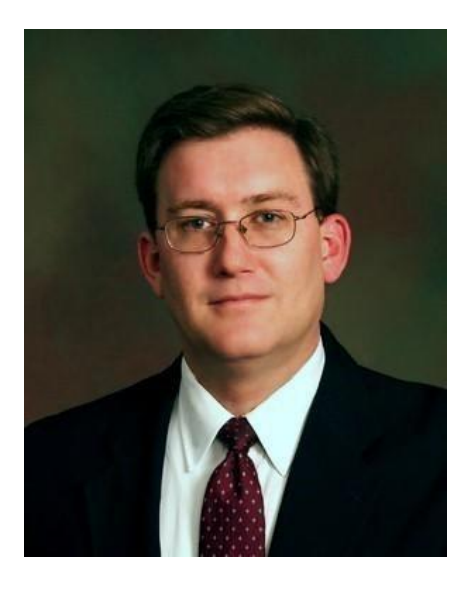

#### Call or e-mail anytime!

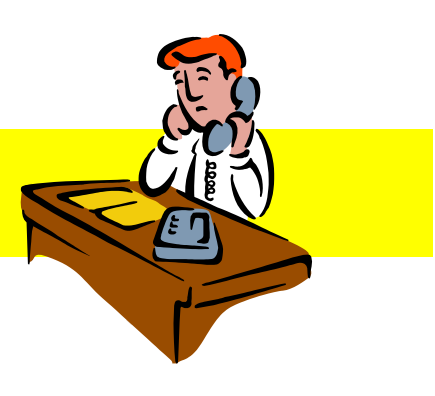

## A Little Bit About Me...

- Academic credentials
	- Ph.D. and M.A. in Statistics, Yale University
	- M.S. in Ops Research, The George Washington University
	- B.S. in Mathematics from the United States Naval Academy
- Teaching credentials
	- Started teaching post-graduate courses in mid-80s
	- Have taught at NPS, RAND Graduate School, and USC
- "Real world" credentials
	- Former active duty naval officer
	- Commercial managerial experience
		- Two defense-related organizations
		- One non-profit
- Can find out more at http://faculty.nps.edu/rdfricke/

#### Course Goals

- Be able to:
	- *Apply* basic statistical methods to business problems
	- *Understand* more advanced statistical techniques and how they are properly applied
	- *Judge* good statistics and statistical practice from bad
	- *Know* when to call in statistical experts

## Course Outline

- Eleven lectures over nine class meetings:
	- Descriptive statistics
	- Basic probability
	- Confidence intervals
	- Hypothesis testing

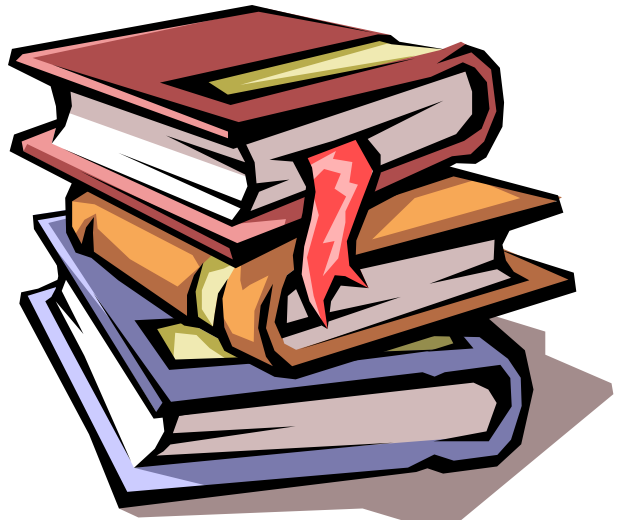

- See the course syllabus for class policies
- Course website: http://faculty.nps.edu/rdfricke/Business\_Stats.htm

#### Course Texts & Resources

Course texts:

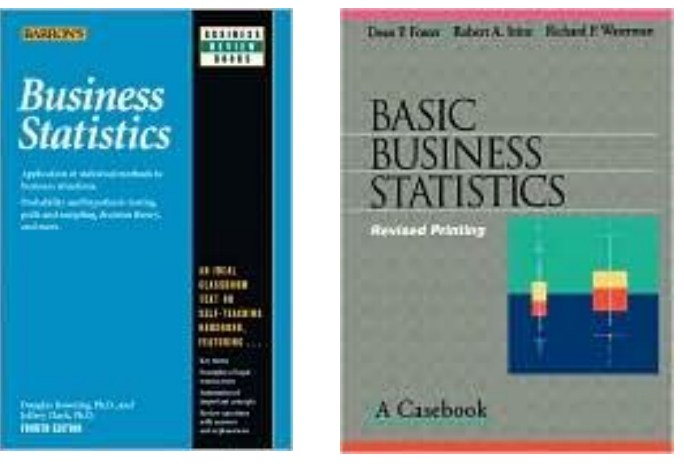

- *Business Statistics* by Downing and Clark
- *Basic Business Statistics: A Casebook* by Foster, Stine and Waterman
- If supplemental reading is required, recommend *Cartoon Guide to Statistics* by Gonick and Smith
	- It's a rigorous treatment of the material, but done in a very accessible style
- Course software: Excel & JMP

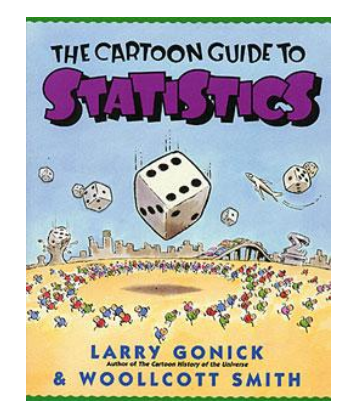

#### Descriptive Statistics

- Numerical
	- Mean, median, mode
	- Variance standard deviation, range
- Graphical
	- Histograms
	- Boxplots
	- Scatter plots

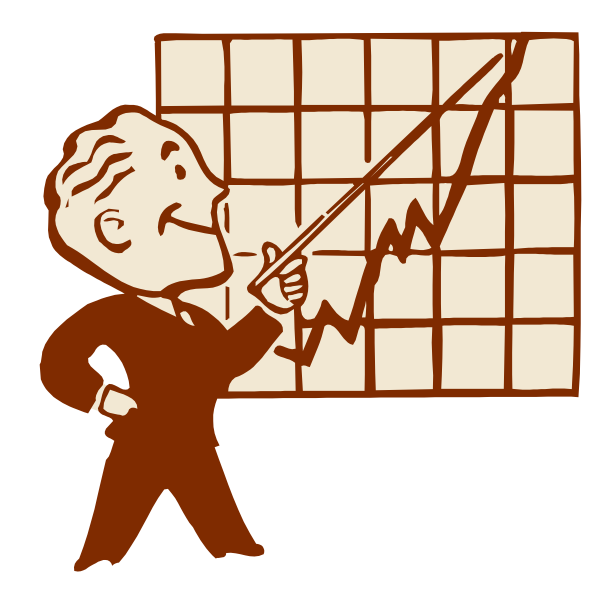

## **Probability**

- Basic concepts
- Discrete distributions
- Continuous distributions
- Conditional probability

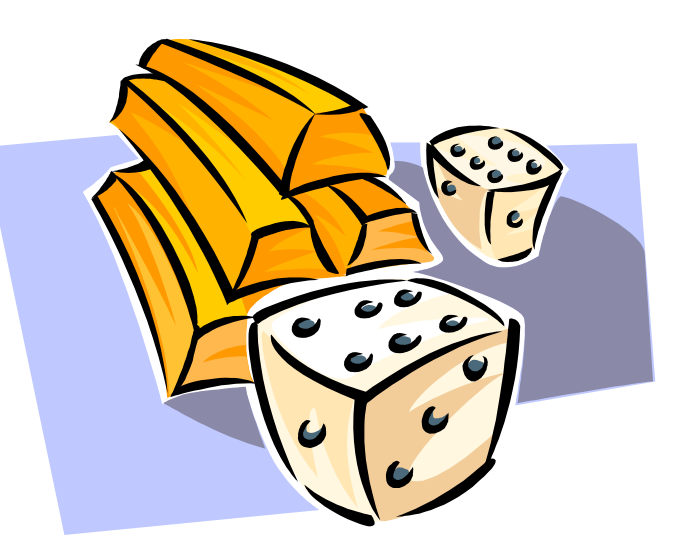

## Inferential Statistics

- Point Estimation
- Interval Estimation
	- E.g., confidence intervals
- Hypotheses testing
	- Testing sample means and variances

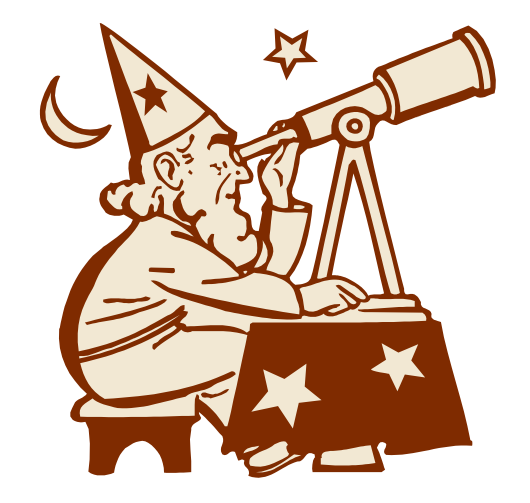

## How to Study Statistics

- Do the reading in multiple passes
	- First skim for major ideas before the lecture
	- After the lecture, go back for details
	- Re-read as necessary to solidify concepts
- Do practice problems (homework)!
	- Only after first completing reading assignment
	- If necessary, make up simple data to see what equations are doing
- *Don't just depend on your colleagues to explain the concepts to you…*

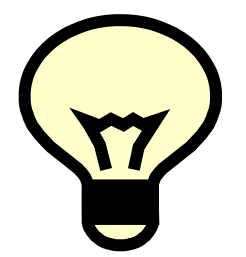

#### How *Not* to Study for this Course

#### **Calvin & Hobbes** by Bill Watterson

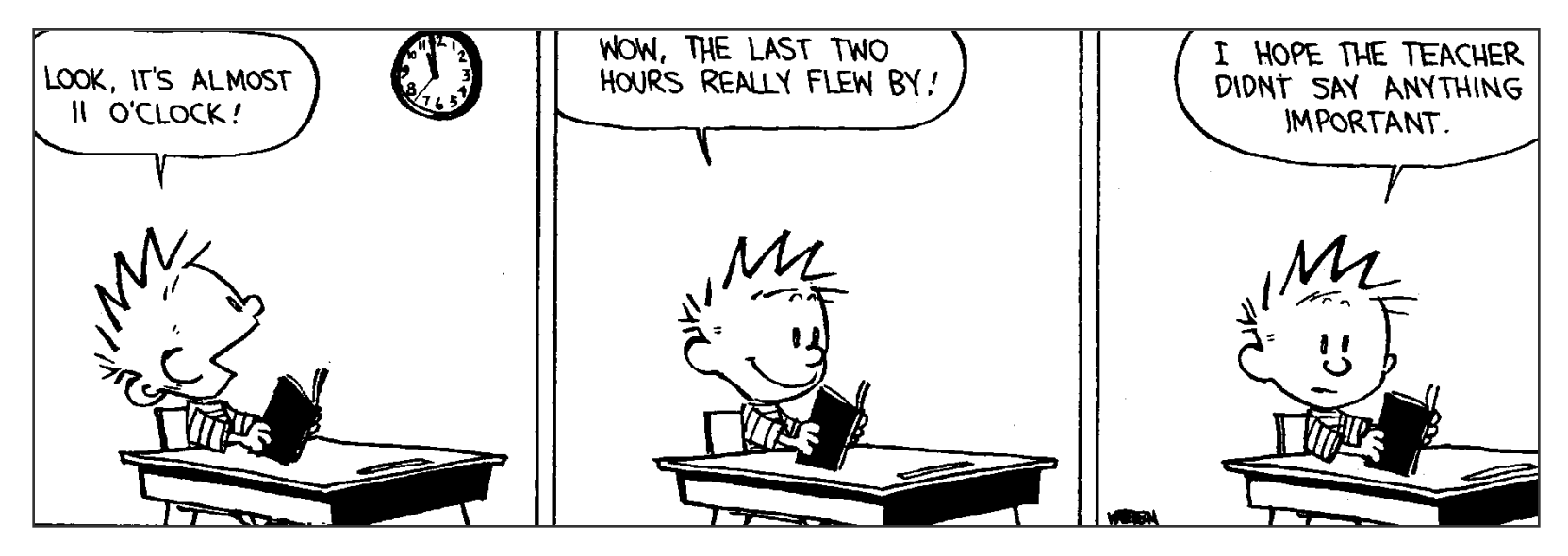

#### "Statistics"

- "Statistics" has two uses in English:
	- Can mean "a collection of numerical data"
	- Also refers to a branch of mathematics that deals with the analysis of statistical data
- This class is all about the latter
	- Though we must use "collections of numerical data" to do our analyses

## Why Study Statistics?

- The world is an uncertain place
	- Your company is recruiting a new CEO. What compensation should you offer?
	- What GMAT score do you need to get in to an MBA program?
- *Statistics gives you the tools to make informed decisions in uncertain conditions*

#### Statistics Uses Data

- Statistics attacks uncertainty with data
	- CEO: Salaries of other CEO's
	- GMAT: Other students' scores
- *Statistics turns raw data into information that speaks to your question*

## **Variability**

- Statistics is *more* than tabulating numbers
- Data exhibit variability
	- CEO's have different backgrounds, work in different industries, etc.
	- Students vary in ability and luck
- Standard statistics question: *"Given the data I have seen, what is the truth likely to be?"*

Understanding and describing variability is one of the main jobs of statistics

## Some Types of Variation

- Cross sectional
	- Data are a snapshot in time
	- Use one variable to explain another
- Time series (also called longitudinal)
	- Trend (long run changes)
	- Seasonality (retail sales up in December)
- Random
	- Not explained by anything
	- That's why we call it random!

## Samples versus Populations

- A population consists of all possible observations
	- Example: All students enrolled in an MBA program
- A sample is a subset of the population
	- Example: Global MBA students are a sample of all MBA students
- A *random* sample is a subset not drawn in any systematic way from population

#### Samples versus Populations

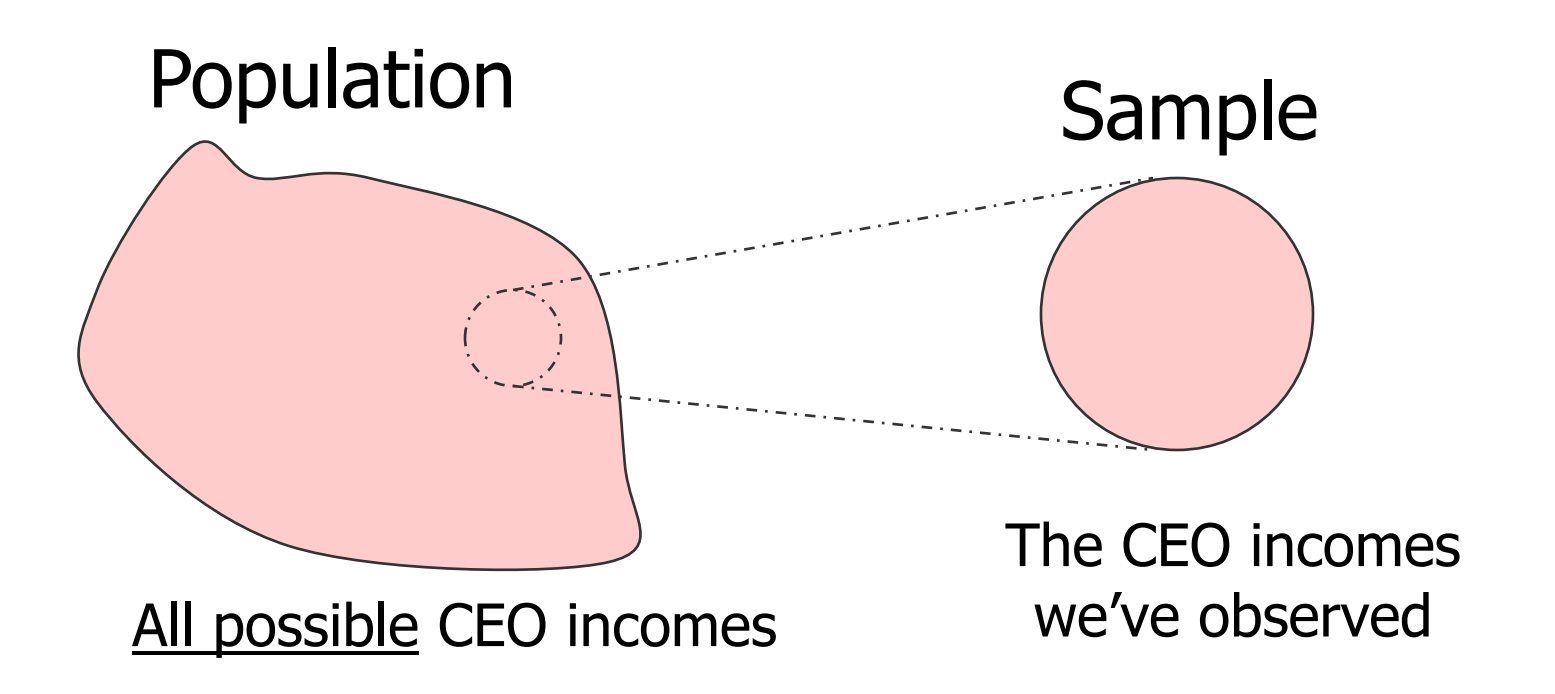

# Why Sample?

#### If we could see these:

- The TV viewing preferences for every individual in the US
- The diameter of every shaft ever produced by a manufacturing process
- The proportion of potential customers who know of your product

#### We wouldn't need these:

- Nielson survey of a sample of US television viewers
- The diameters of 100 shafts produced by the same process
- The proportion of individuals in a survey claiming knowledge of your product

20  $\checkmark$  Collecting data for whole populations can be *expensive* and/or *impossible*

## Two Roles of Statistics

- Descriptive: Describing a sample or population
	- Numbers: (mean, variance, mode)
	- Pictures: (histogram, boxplot)
- Inferential: Using a sample to *infer* facts about a population
	- Making guesses (average income of MBA's)
	- Testing theories (does an MBA increase your income?)

#### A Descriptive Question:

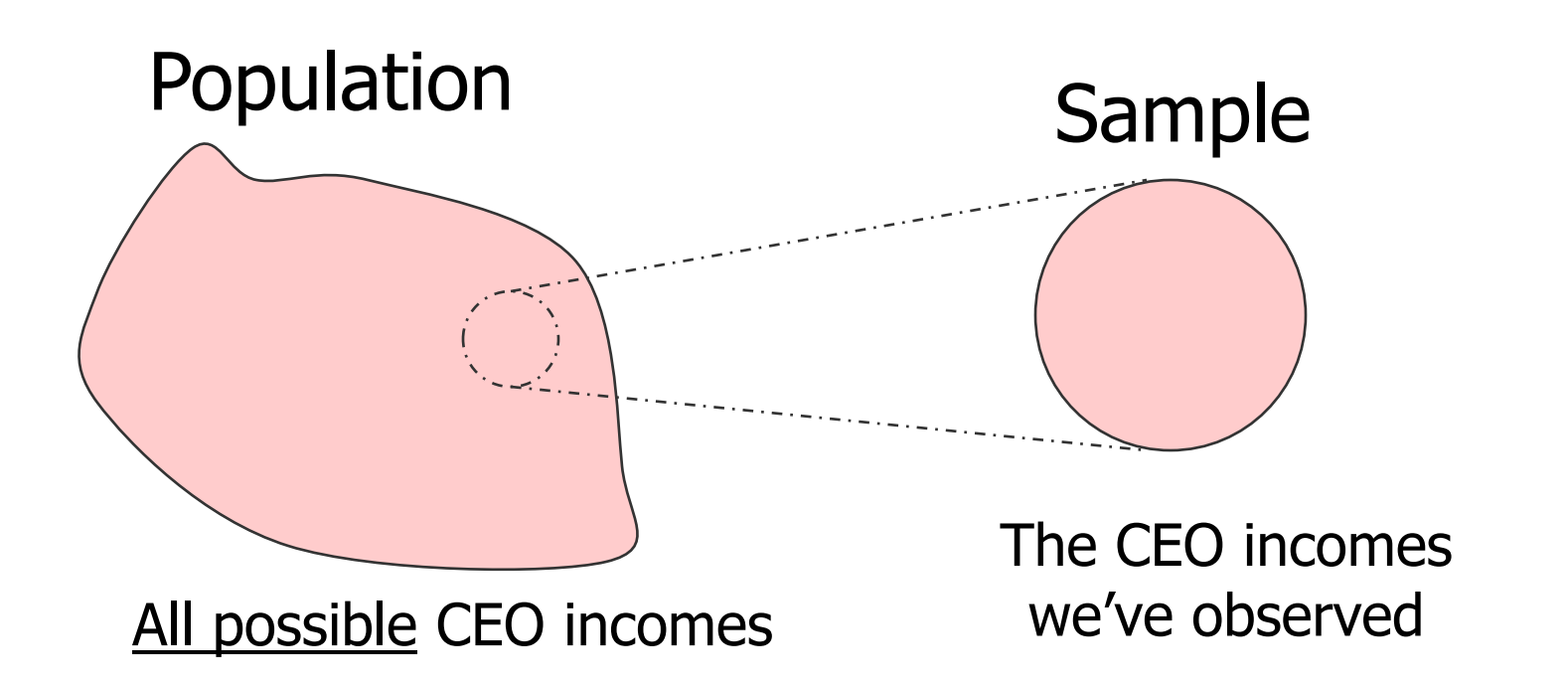

What is the average CEO income in our sample?

#### An Inferential Question:

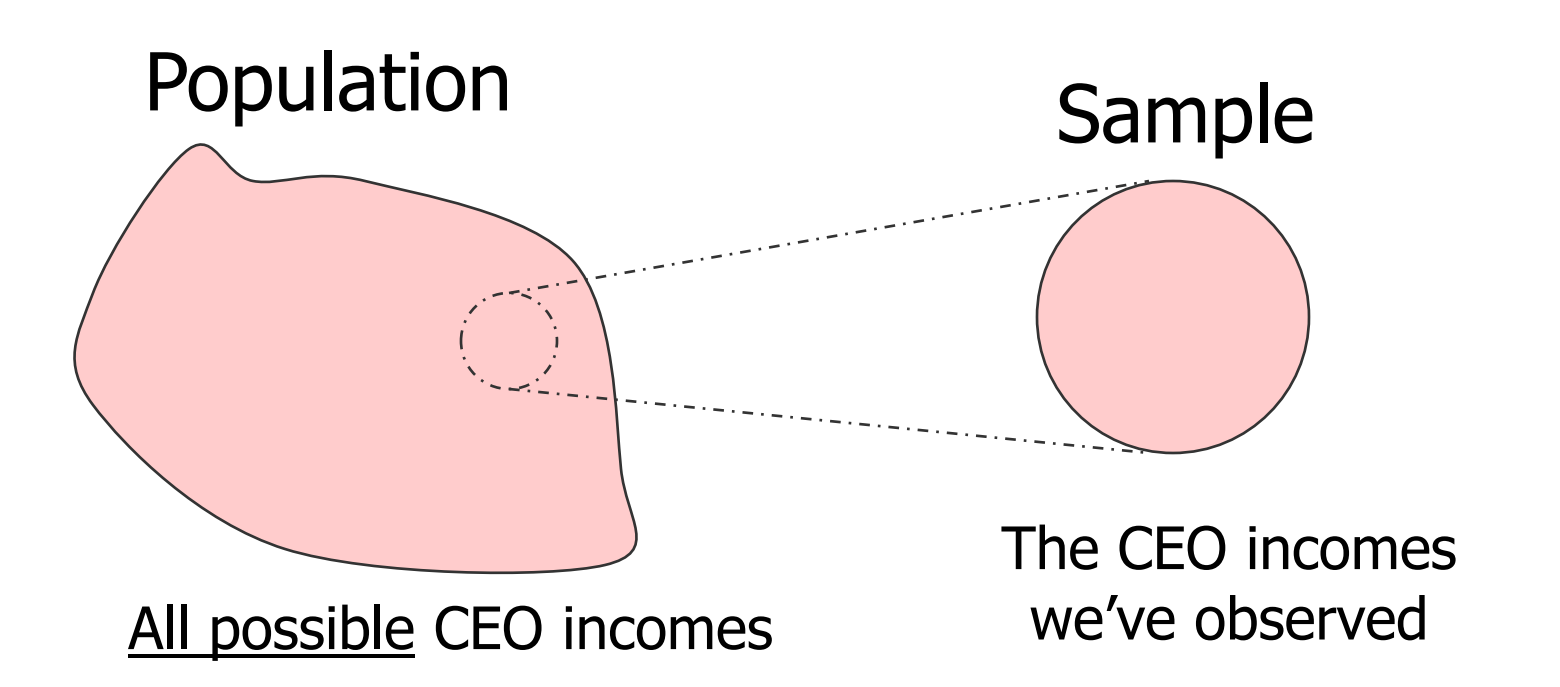

the average CEO income for the population? Given what we have observed, what can we say about

## Types of Data

- Continuous: Can divide by any number and result still makes sense
	- Examples: Salary, height, weight, age, etc.
- Categorical:
	- Nominal: unordered categories
		- Example: Country of origin, product color
	- Ordinal: ordered categories
		- Example: Small, medium, large
- Different types described in different ways

#### Types of Data

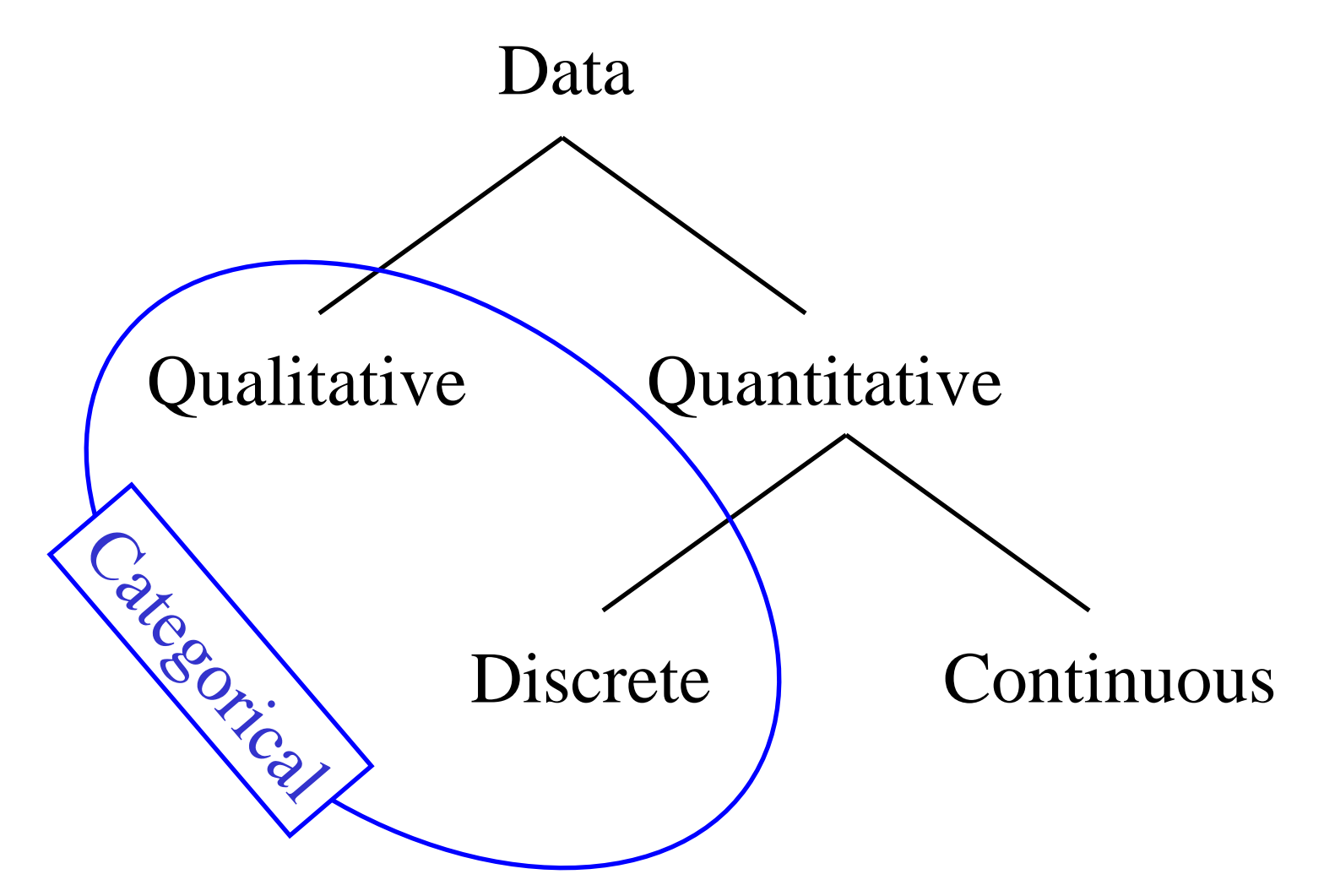

## Notation

- Capital roman letters usually represent an unknown quantity
	- Example: What the outcome of a dice roll?
	- Label this outcome "*X*"
	- *X* can be 1, 2, 3, 4, 5, or 6
- A small *i* subscripted on a letter represents a series of observations
	- Example: The dice is rolled many times
	- $X_i$  is the outcome from the  $i$ <sup>th</sup> roll

#### Notation

- A greek letter capital sigma (  $\Sigma$  ) means to sum up
	- Subscripts tell what to sum
- Example:

$$
\sum_{i=1}^{3} X_i = X_1 + X_2 + X_3
$$

## Continuous Data

- Numerical Summaries
	- Location:
		- Mean, median
	- Spread or variability:

Variance, standard deviation, range, percentiles, quartiles, interquartile range

- Graphical Descriptions
	- Histogram
	- Boxplot
	- Scatterplot

Next class

# Sample Mean  $(\bar{x})$

- Sample average or sample mean
	- Often denoted by  $\overline{X}$  (spoken "x-bar")
- From previous example:

$$
\bar{x} = \frac{1}{3} \sum_{i=1}^{3} x_i = \frac{x_1 + x_2 + x_3}{3}
$$
  
• In general:  $\bar{x} = \frac{1}{n} \sum_{i=1}^{n} x_i$ 

**Excel tip.** Use the built-in function: = AVERAGE ( *cell reference* )

## Population Mean  $(\mu)$

- Population mean
	- Often denoted by  $\mu$  (Greek letter "mu")

• In general: 1 1 *N i i x N*  $\mu$  $=$  $=\frac{1}{N}\sum$ 

> **Excel tip.** Built-in AVERAGE function works for both samples and populations

#### The Median

- The median is the "typical" value
- Steps to calculate the median:
	- Order your data from smallest to largest
	- If the number of data is odd, the middle observation is the median

$$
1 \quad 3 \quad 5 \textcircled{\textcircled{\small 12}} \quad 12 \quad 99
$$

• If the number is even, then the average of the two middle observations is the median

$$
1 \quad 3 \quad 5 \quad 6 \quad 12 \quad 12 \quad 5.5
$$

**Excel tip.** Built-in function: = MEDIAN ( *cell reference* )

## Mean vs. Median

- Both are measures of location or "central tendency"
	- But, median less affected by outliers
- Example:
	- Imagine a sample of data:  $0, 0, 0, 1, 1, 1, 2, 2, 2$ 
		- Median=mean=1
	- Another sample of data: 0, 0, 0, 1, 1, 1, 2, 2, 83
		- Median still equals 1, but mean=10!
- Which to use? Depends on whether you are:
	- characterizing a "typical" observation (the median)
	- or describing the average value (the mean)

## Sample Variance (s<sup>2</sup>)

- Sample variance measures data variability
- For *n* observations, the sample variance is

$$
s^{2} = \frac{1}{n-1} \sum_{i=1}^{n} (x_{i} - \overline{x})^{2}
$$

**Excel tip.** Built-in function for *sample variance* = VAR ( *cell reference* )

## Population Variance  $(\sigma^2)$

- Population variance measures data variability too
- For *N* observations, the population variance is

$$
\sigma^2 = \frac{1}{N} \sum_{i=1}^n (x_i - \overline{x})^2
$$

**Excel tip.** Built-in function for *population variance* = VARP ( *cell reference* )

## Standard Deviation (*s* or σ)

- The standard deviation is the square root of the variance  $S = \sqrt{S^2}$
- Also a measure of the variability
	- It's in the same units as the sample mean
	- For populations, the standard deviation is denoted  $\sigma = \sqrt{\sigma^2}$

**Excel tip.** Built-in functions for the *sample standard deviation* = STDEV ( *cell reference* ) or = STDEVP ( *cell reference* )

## Calculating Variance and SD

- Variance:
	- Sample numbers: 1379  $X_i$
	- Mean:  $(1+3+7+9)/4 = 5$   $\longleftarrow \overline{X}$
	- Deviations from Mean: -4 -2 2 4  $\leftarrow$ *Xi X*
	- Squared: 16 4 4 16 +
	- Summed:  $16+4+4+16 = 40$
	- Divide by n-1:  $40/3 = 13.3333$
- Standard deviation:
	- SD =  $\sqrt{13.333}$  = 3.65 **13.333** = 3.65  $\frac{1}{n-1}\sum_{i=1}^{n} (X_i - \overline{X})^2$

 $(X, -X)^{\top}$ 

 $\left[ X_i - X \right]$ 

 $(X, -X)^{T}$ 

 $X_i - X$ 

2

2

 $\sum$  (X<sub>i</sub> –  $\overline{X}$ 

 $\sum$  (X<sub>i</sub> –

1

 $=$ 

*i*

*n*

 $i = 1$ 

*n*

1

1

-

*n*

## The Range

- Range is another measure of variability
	- Denoted by R
- In words, it is the largest observation in the sample minus the smallest observation
	- Example: Imagine we collect the ages of students in the class
		- Data: 21, 23, 23, 25, 25, 26, 27, 31, 33, 33, 35
		- Range =  $35 21 = 14$

#### Other Measures of Variation

- Percentiles
	- *p*th percentile: value of *x* such that *p*% of the data is less than or equal to *x*
	- Special Percentiles:
		- Max: 100th percentile
		- Min: 0th percentile
		- Median: 50th percentile
		- Quartiles: 25th and 75th percentiles
- Interquartile Range (IQR):

IQR = 75th percentile - 25th percentile

## Categorical Data

- Numerical Measures:
	- Mode: most commonly occurring value
	- Frequency table: how often each value **occurs**
- Graphics:
	- Bar chart of frequencies (histogram)
	- Mosaic chart (stacked bar chart)
	- Pareto chart

**Next** 

class

## Mode

- Mode is the most frequently occurring value in the sample or population
	- It is the "typical" or "common" value
- For example, in the following data 1, 1, 1, 1, 2, 2, 2, 3, 4, 5, 5, 6, 7 the mode is "1"
	- "1" occurs 4 times
	- All other observations occur less than 4 times

## Frequency Tables

- Tables of counts by two or more categorical variables
- Example: Executive compensation (Forbes94.jmp)

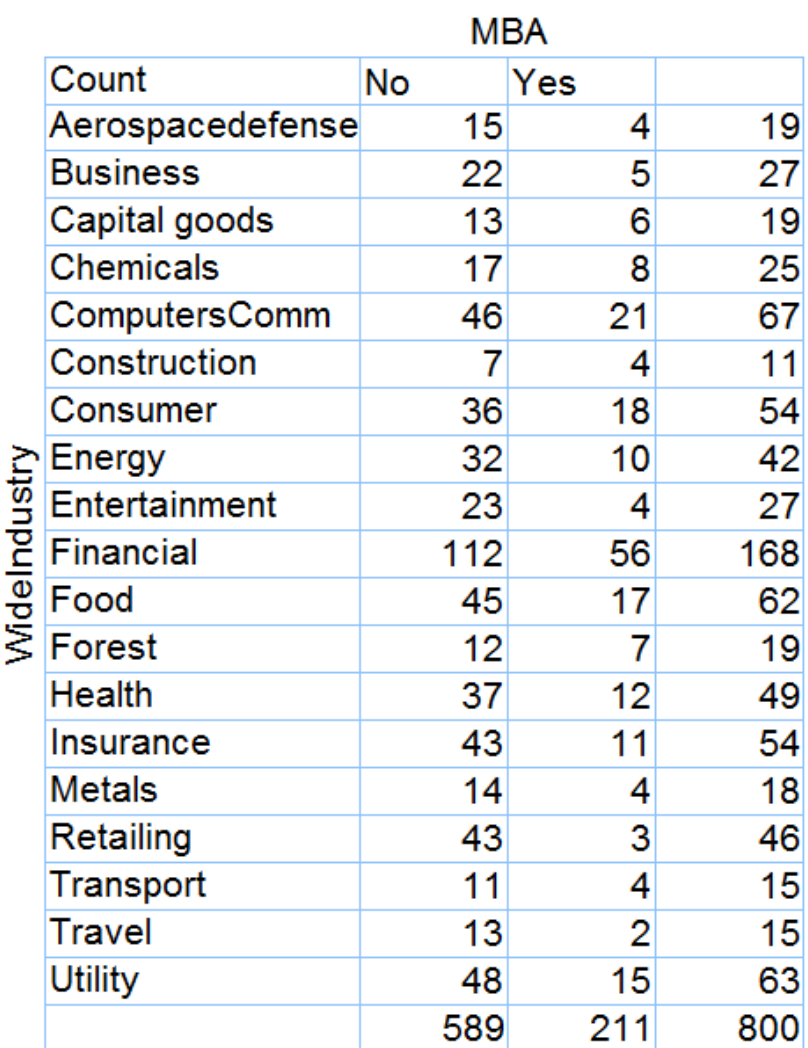

## Introduction to JMP

- Statistical analysis software
	- More powerful than Excel for statistical analyses

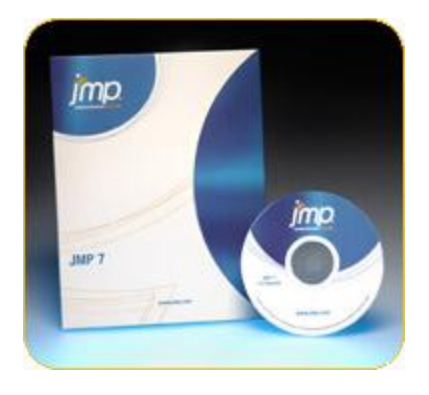

- Designed to facilitate analyses and to do advanced statistics
- Particularly good at interactive analyses
	- Interactive graphics
	- Delete points and repeat analysis
	- Conduct multiple analyses

#### Introduction to JMP

• Demonstration using GMAT case study (GMAT.jmp)

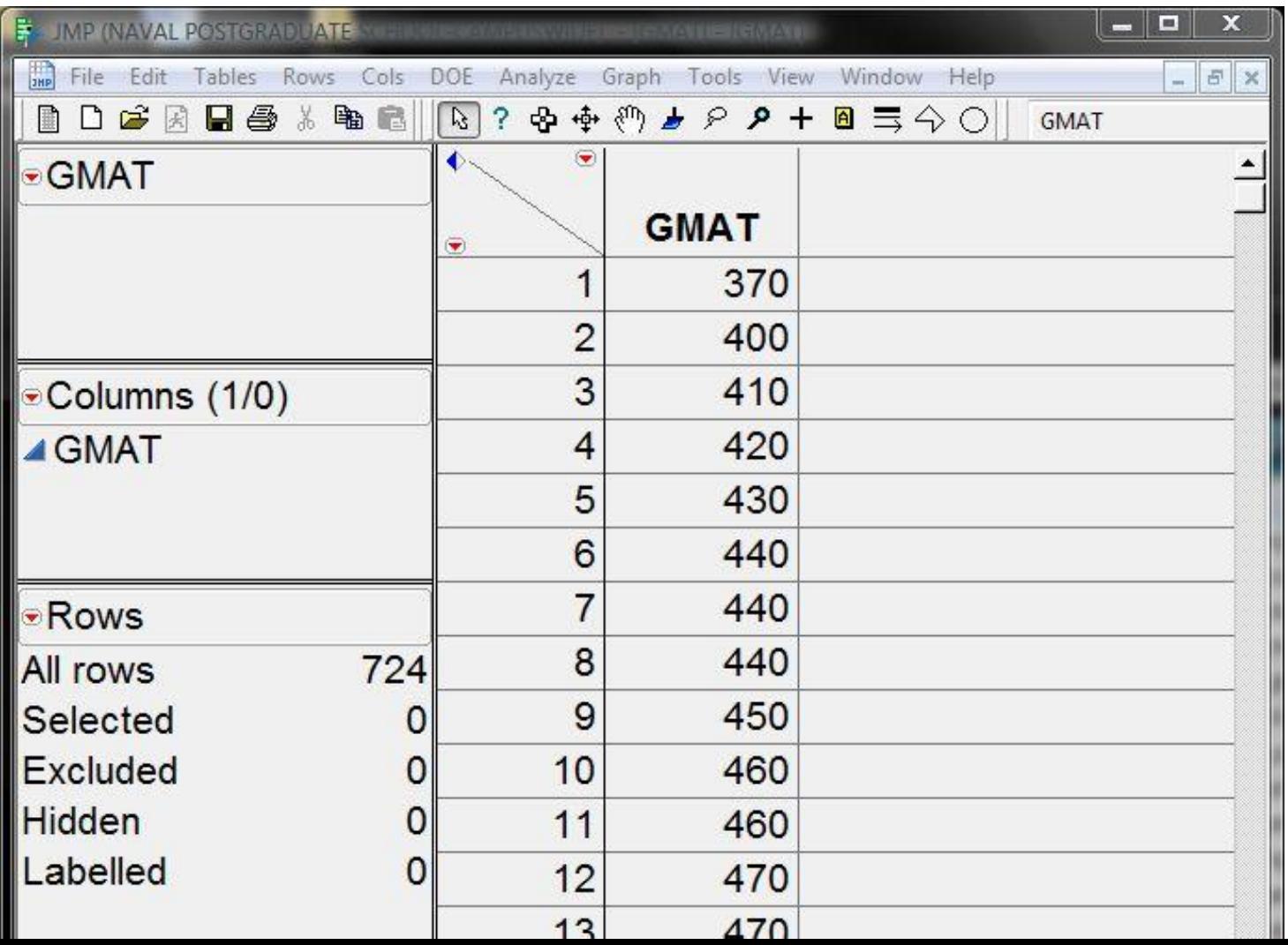

43

#### Remember the Notation

- Summation
	- $\cdot$   $\Sigma$  notation and subscripts
- Size
	- *n* denotes size of sample
	- *N* denotes size of population
- Knowns vs. unknowns
	- Small letters (i.e., "*x*"): quantity is known
	- Capital letters (i.e., "*X*"): quantity unknown
		- Later we will call these random variables

#### People Will Believe Any Statistic…

#### **Dilbert**

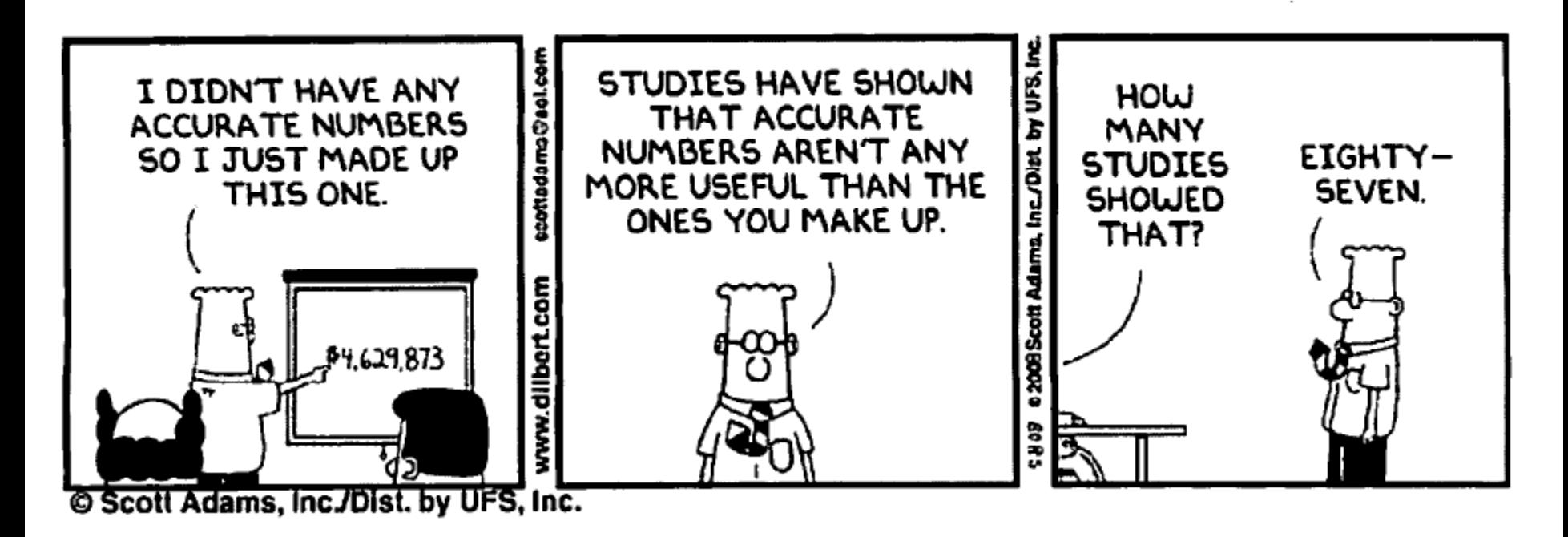

## What We've Covered

- Introduced professor & course
- Defined some basic statistics terminology
	- Populations vs. samples
	- Descriptive vs. inferential statistics
- Learned about some numerical descriptive statistics
	- Measures of location
	- Measures of dispersion
- Introduced JMP